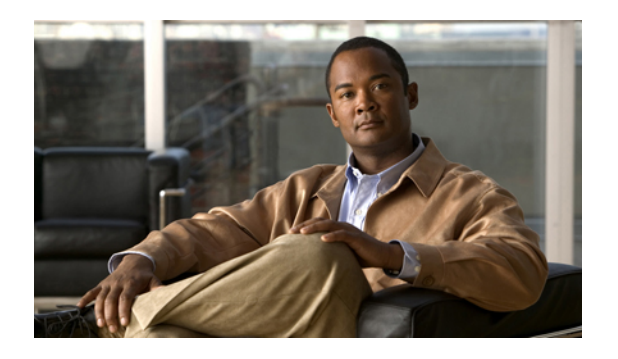

# **About this guide**

- [Purpose,](#page-0-0) page i
- [Audience,](#page-0-1) page i
- [Organization,](#page-0-2) page i
- Related [documentation,](#page-1-0) page ii
- [Conventions,](#page-2-0) page iii
- [Documentation](#page-2-1) and support, page iii
- [Documentation](#page-2-2) feedback, page iii

#### <span id="page-0-1"></span><span id="page-0-0"></span>**Purpose**

This manual provides instructions for installing, configuring, and running the Cisco CTI Object Server (CTI OS) product. The server should have Peripheral Gateway (PG) and CTI Server Gateway (CG) installed as a pre-requisite prior to CTI OS 9.0(1) installer run.

## <span id="page-0-2"></span>**Audience**

This manual is for system administrators and other personnel who are responsible for installing and maintaining CTI OS and its associated components. You must have administrator privileges to perform the procedures discussed in this manual.

### **Organization**

The manual is divided into the following chapters.

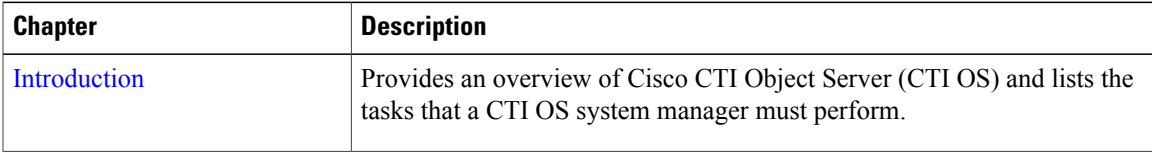

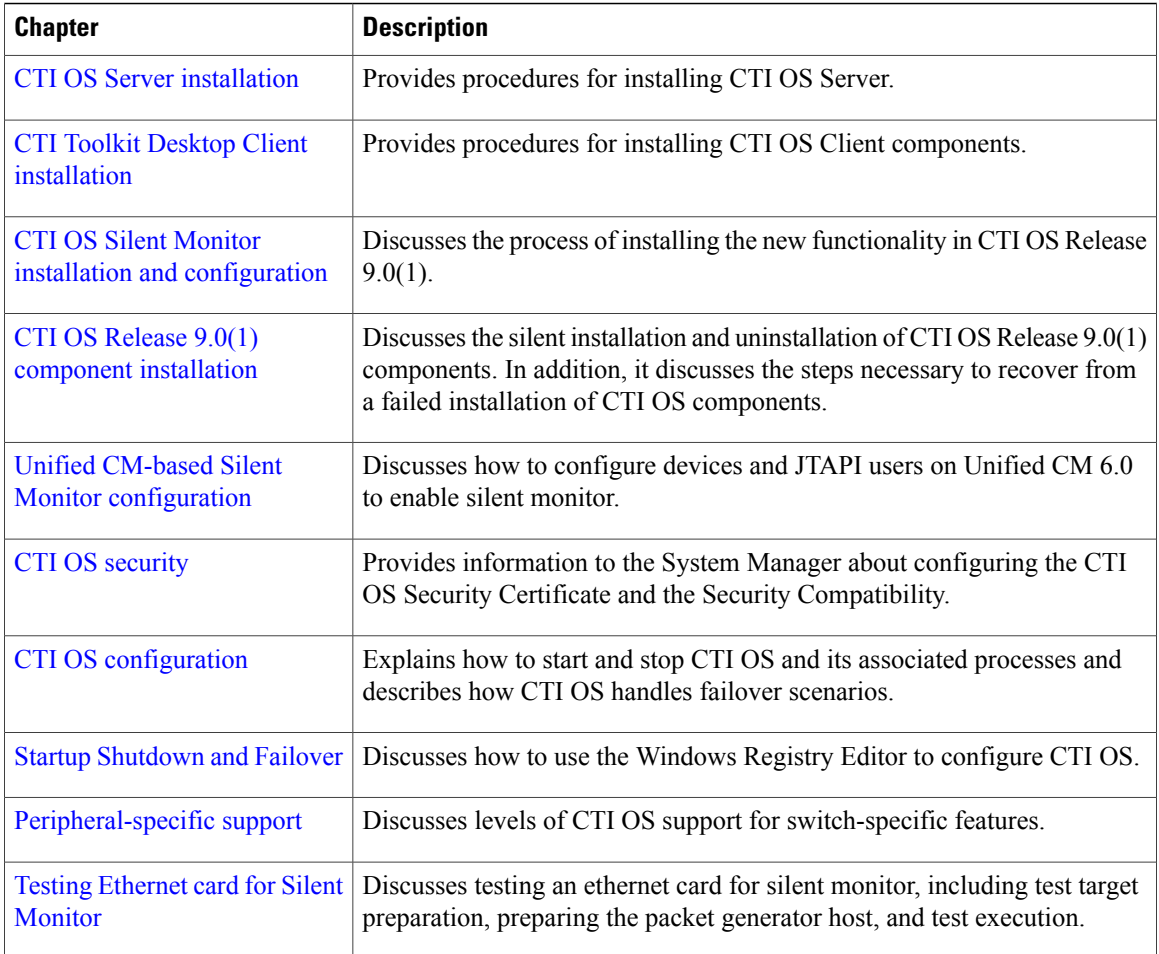

### <span id="page-1-0"></span>**Related documentation**

Documentation for Cisco Unified ICM/Unified Contact Center Enterprise & Hosted, as well as related documentation, is accessible from Cisco.com at:

[http://www.cisco.com/cisco/web/psa/default.html?mode=prod.](http://www.cisco.com/cisco/web/psa/default.html?mode=prod)

- Related documentation includes the documentation sets for Cisco CTI Object Server (CTI OS), Cisco Agent Desktop (CAD), Cisco Agent Desktop - Browser Edition (CAD-BE), Cisco Unified Contact Center Management Portal, Cisco Unified Customer Voice Portal (Unified CVP), Cisco Unified IP IVR (Unified IP IVR), Cisco Support Tools, and Cisco Remote Monitoring Suite (RMS).
- For Cisco Unified Contact Center Products documentation and for Cisco Unified Communications Manager documentation, go to <http://www.cisco.com/cisco/web/psa/default.html?mode=prod>.
- Click Voice and Unified Communications > Customer Contact > Cisco Unified Contact Center Products, and choose the appropriate product/option.
- For troubleshooting tips for these Cisco Unified Contact Center Products, go to [http://docwiki.cisco.com/](http://docwiki.cisco.com/wiki/Category:Troubleshooting) [wiki/category:Troubleshooting,](http://docwiki.cisco.com/wiki/Category:Troubleshooting) then click the product/option you are interested in.
- You can access Technical Support documentation and tools from [http://www.cisco.com/en/US/support/](http://www.cisco.com/en/US/support/index.html) [index.html](http://www.cisco.com/en/US/support/index.html).
- You can access the Product Alert tool through (login required) [http://www.cisco.com/cgi-bin/Support/](http://www.cisco.com/cgi-bin/Support/FieldNoticeTool/field-notice) [FieldNoticeTool/field-notice](http://www.cisco.com/cgi-bin/Support/FieldNoticeTool/field-notice).

#### <span id="page-2-0"></span>**Conventions**

This manual uses the following conventions.

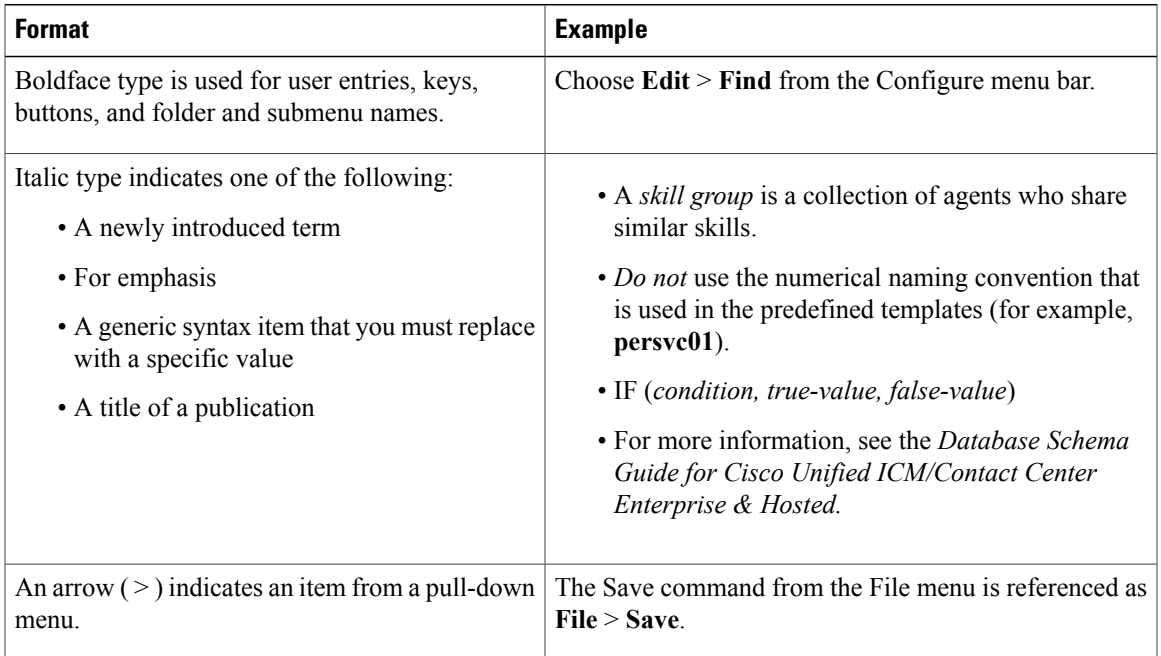

### <span id="page-2-1"></span>**Documentation and support**

For more information about obtaining documentation, submitting a service request, and gathering additional information, see the monthly *What's New in Cisco Product Documentation*, which also lists all new and revised Cisco technical documentation, at:

<http://www.cisco.com/en/US/docs/general/whatsnew/whatsnew.html>.

Subscribe to the *What's New in Cisco Product Documentation* as a Really Simple Syndication (RSS) feed and set content to be delivered directly to your desktop using a reader application. The RSS feeds are a free service and Cisco currently supports RSS Version 2.0.

#### <span id="page-2-2"></span>**Documentation feedback**

You can provide comments about this document by sending an email message to the following address: [mailto:ccbu\\_docfeedback@cisco.com](mailto:ccbu_docfeedback@cisco.com).

T

We appreciate your comments.